## **Требования к предоставляемым макетам для изготовления одностороннего стикера над окном.**

- **1) Размер макета 420 х 135 мм** 
	- **2) Отступ информации от края не менее 10 мм**
	- **3) Форматы TIFF, EPS**
	- **4) Цветовая модель СМУК**
	- **5**) Без слоев, путей, масок, компрессии.
	- **6) В правом верхнем углу должно быть оставлено**
	- свободное от информации место (43 х 25 мм)
	- **7) Суммарное количество краски в точке (Total Ink Amout)**
	- **íå äîëæíî ïðåâûøàòü 280%**

**1**) Размер страницы в программе верстки должен быть 420 х 135 мм.

**2)** Значимые элементы макета лолжны иметь отступ от края не менее 10 мм.

**3,4,5)** Макеты принимаются в следующих форматах

\*

**a)** TIFF. LIaeroaag молель CMYK. Без слоев, масок и путей. Без компрессии!

**6)** EPS Adobe Illustrator CS4. Все объекты в макете должны быть в цветовой модели CMYK . Растровые изображения должны соответствовать требованиям пункта (а) и вставлены в макет в масштабе 1:1, а также прилагаться отдельно. Макет по всей площади должен быть непрозрачным.

<sup>!</sup>) Не принимаются макеты в следующих форматах: Corel Draw любой версии, PDF, растровые форматы, отличные от TIFF

\*

**6)** Также в макете, в правом верхнем углу (с отступом от краев по 10 мм) должно быть оставлено свободное от информации место **(метку не рисовать)** для нанесения этикетки контроля рекламы метрополитена (43 х 25 мм).

**7**) Суммарное количество краски в точке (Total Ink Amout)  $n$ е должно превышать 280%

Минимальный размер одноцветного шрифта с засечками 7 pt.

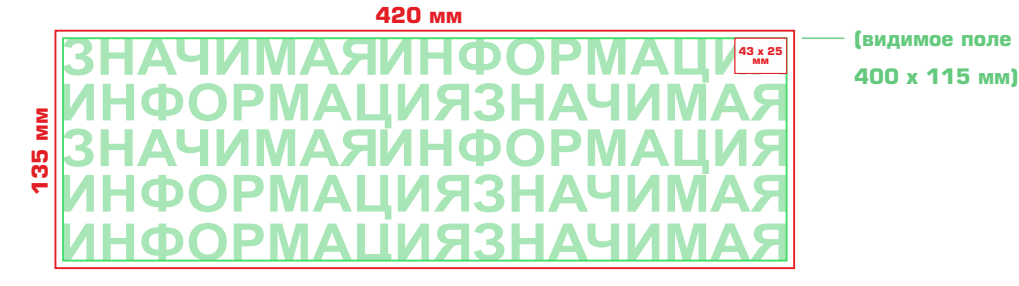

Макет должен соответствовать требованиям «Федерального закона», о рекламе.

## **Êî âñåì ìàêåòàì äîëæíû ïðèëàãàòüñÿ JPEG-ïðåâüþ îáúåìîì íå áîëåå 2 Mb.**